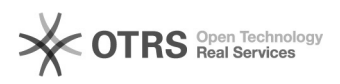

## Abrindo um chamado na Central de Serviços de TI Online (CGCO)

## 03/01/2021 10:14:16

## **FAQ Article Print**

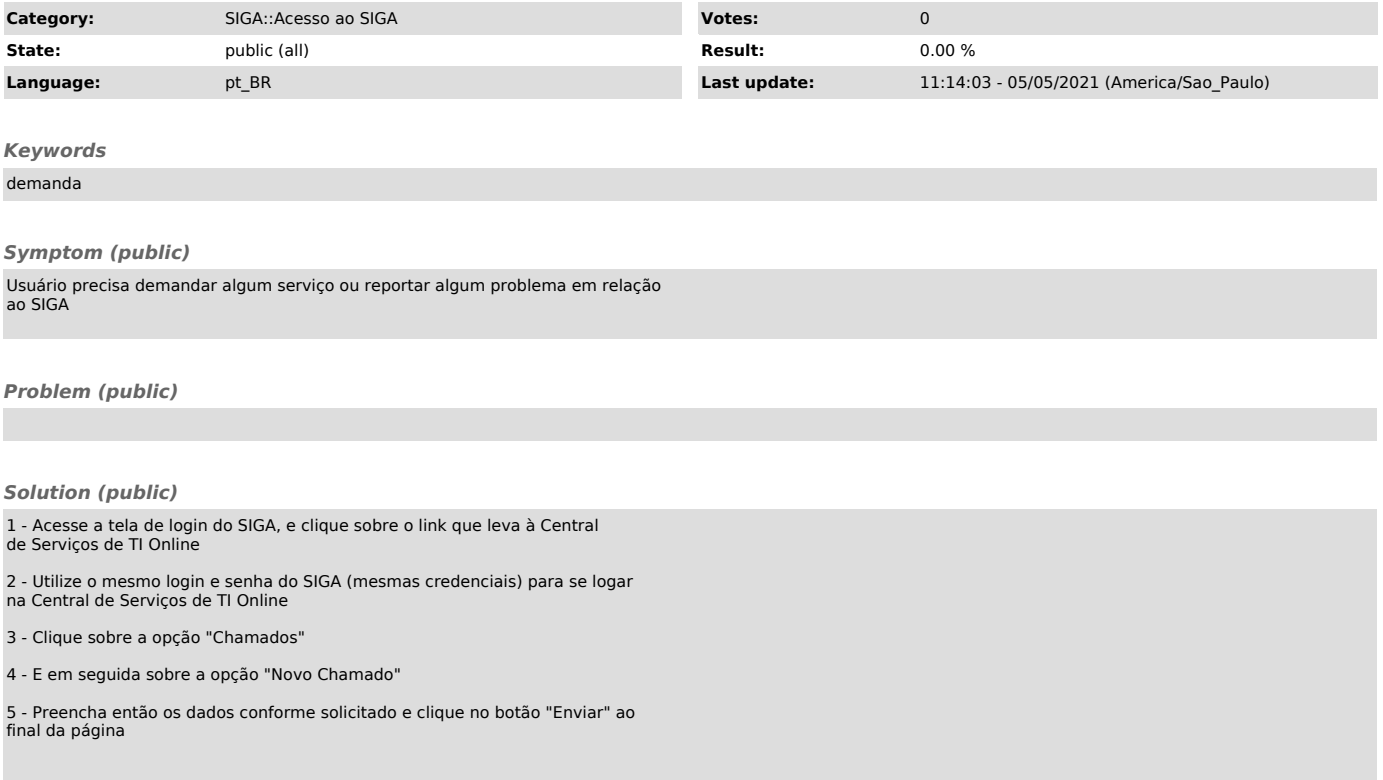